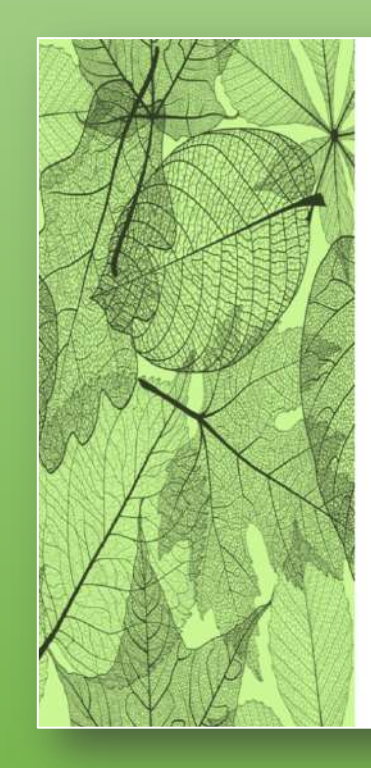

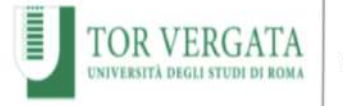

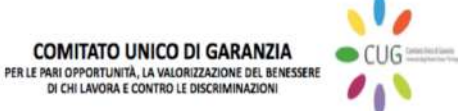

## A.A. 2020-2021-2021-2022

Corso di formazione su piattaforma

Ecofemminismo

Incontri e percorsi per lo studio e la promozione di un'ecologia dell'ambiente e... delle relazioni

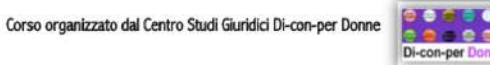

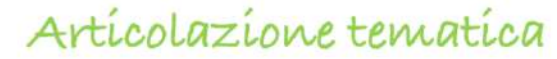

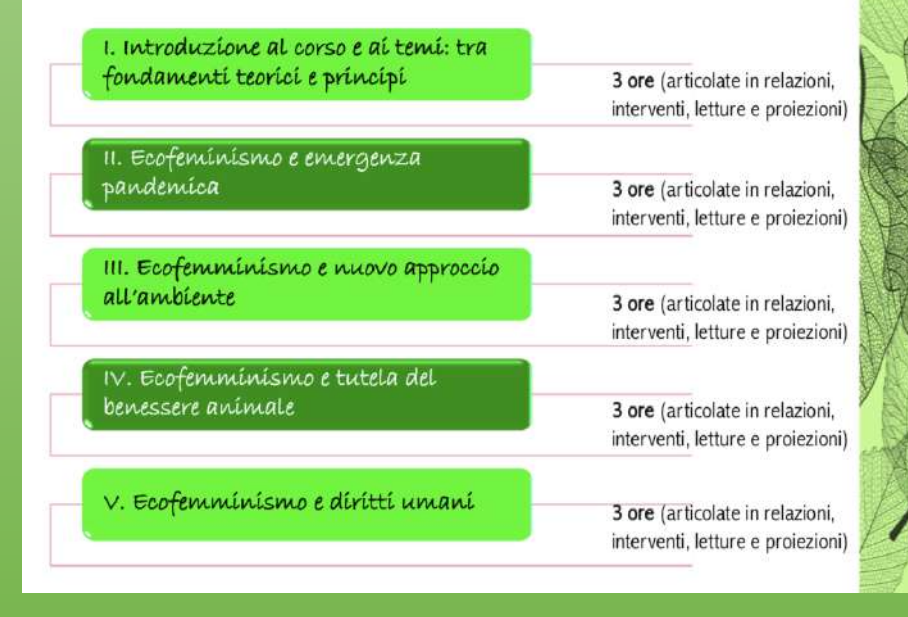

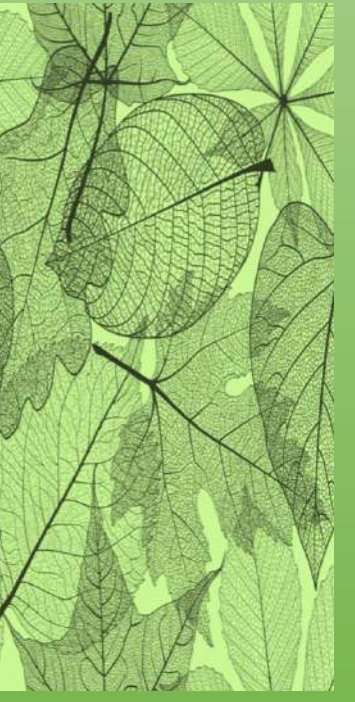

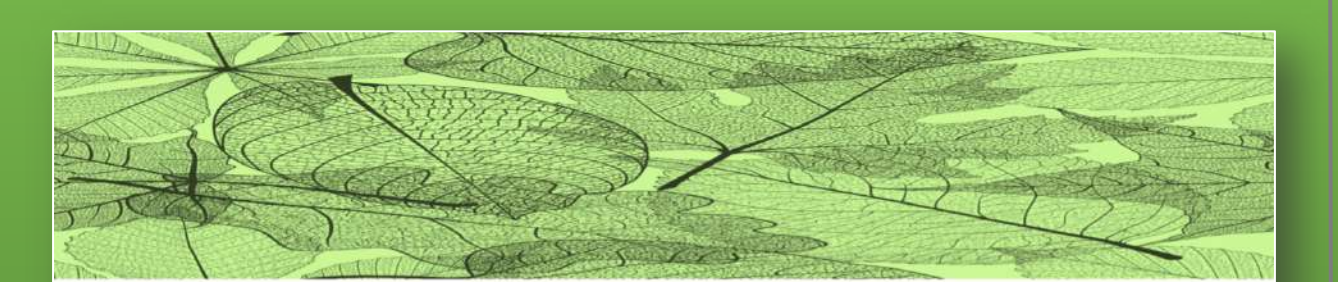

## Direzione scientifica

Agata C. Amato Mangiameli Luciana Migliore

## Tutoraggio

María Novella Campagnoli Mariacarmen Ranieri

Informazioni e iscrizioni: moranieri@hotmail.it

I. Introduzione al corso e ai temi: tra fondamenti teorici e principi

14.04.2021

## Saluti Orazio Schillaci

Roberto Fiori

Presiede Claudio Franchini

Intervengono Agata C. Amato Mangiameli Elisa Anna Fano Carla Faralli Luciana Migliore

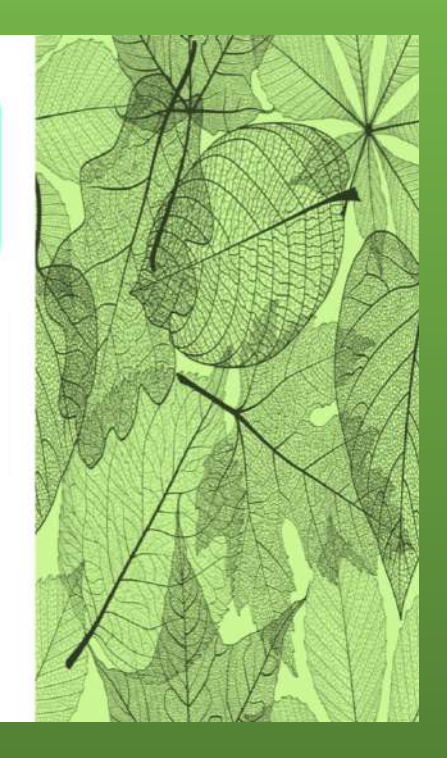

Il corso si terrà online – a partire dalle ore 16.00 – sulla Piattaforma TEAMS

https://teams.microsoft.com/l/channel/19%3a12a8e78a79bd4e6d8aade11b47aa32e2%40thread.tacv2/Moduli%2520del%2520corso?groupId=4e328df7-ab6d-4dad-b635-abb9446ccc91&tenantId=24c5be2a-d764-40c5-9975-82d08ae47d0e